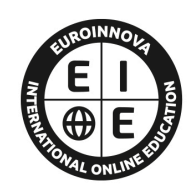

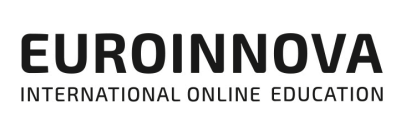

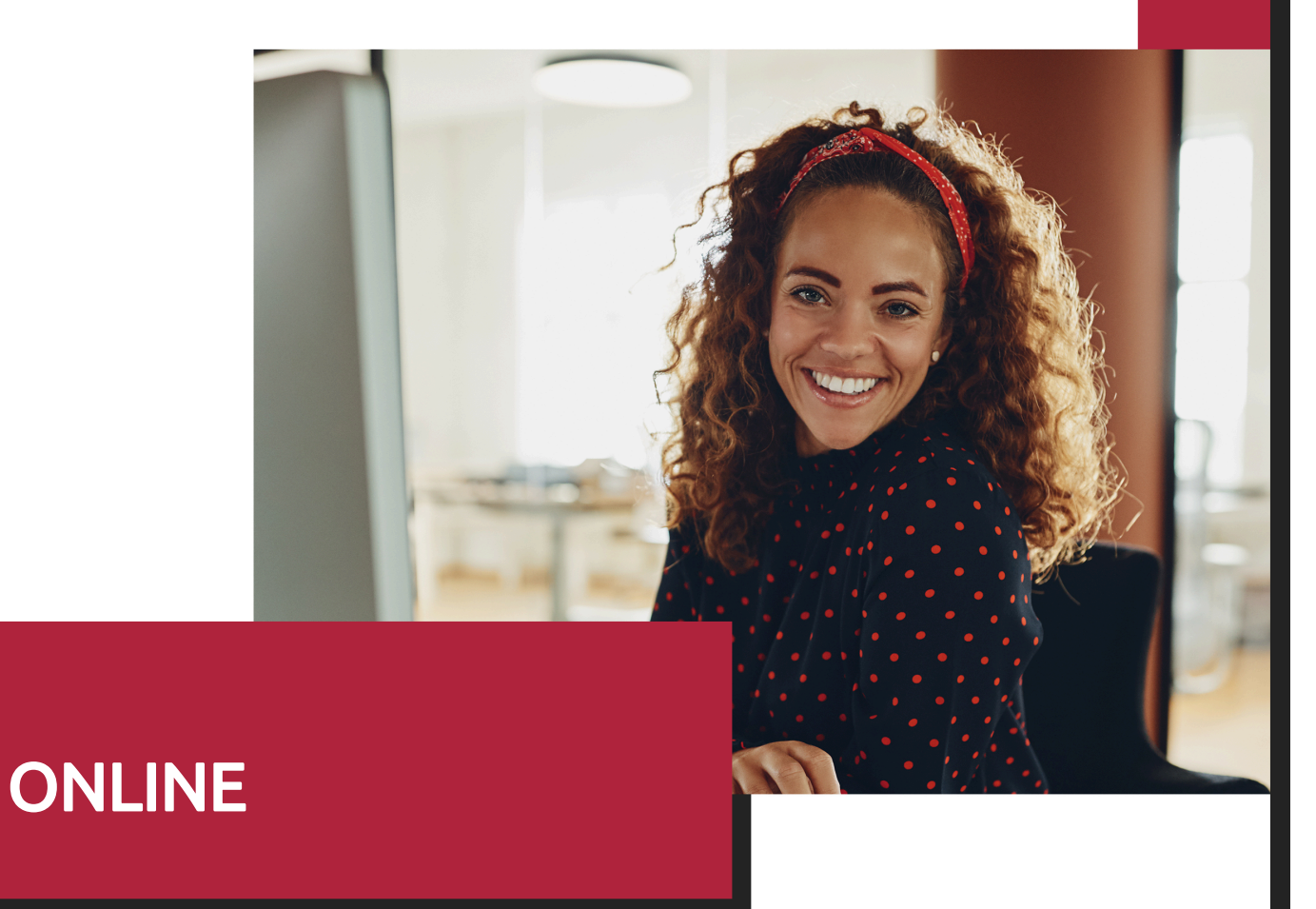

Titulación certificada por EUROINNOVA INTERNATIONAL ONLINE EDUCATION

# Curso de Gestion de Sitios Web

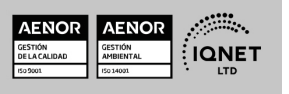

Ver curso en la web

**EUROINNOVA** 

# Euroinnova International Online Education Especialistas en Formación Online

EUROINNOVA

## SOMOS **EUROINNOVA INTERNATIONAL ONLINE EDUCATION**

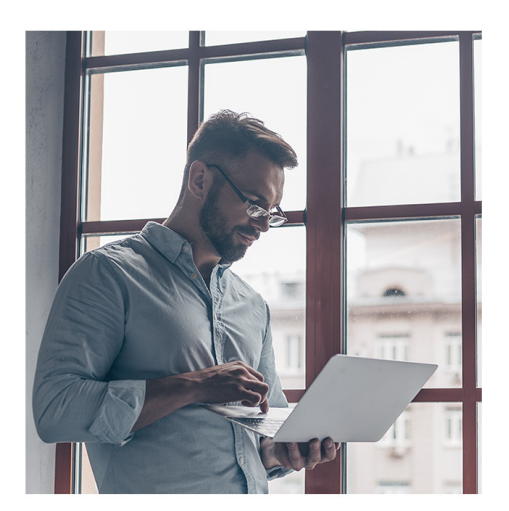

**Euroinnova International Online Education inicia sure** actividad hace más de 20 años. Con la premisa de revolucionar el sector de la educación online, esta escuela de formación crece con el objetivo de dar la oportunidad a sus estudiantes de experimentar un crecimiento personal y profesional con formación eminentemente práctica.

Nuestra visión es ser una escuela de **formación online** reconocida en territorio nacional e internacional por ofrecer una educación competente y acorde con la realidad profesional en busca del reciclaje profesional.

Abogamos por el aprendizaje significativo para la vida real como pilar de nuestra metodología, estrategia que pretende que los nuevos conocimientos se incorporen de forma sustantiva en la estructura cognitiva de los estudiantes.

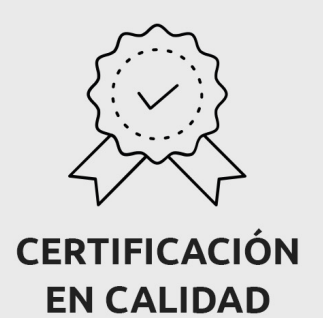

Euroinnova International Online Education es miembro de pleno derecho en la Comisión Internacional de Educación a Distancia, (con estatuto consultivo de categoría especial del Consejo Económico y Social de NACIONES UNIDAS), y cuenta con el Certificado de Calidad de la Asociación Española de Normalización y Certificación (AENOR) de acuerdo a la normativa ISO 9001, mediante la cual se Certifican en Calidad todas las acciones formativas impartidas desde el centro.

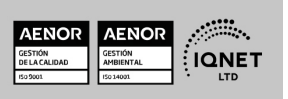

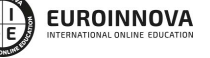

Ver curso en la web

#### **Descubre Euroinnova International Online Education**

#### Nuestros **Valores**

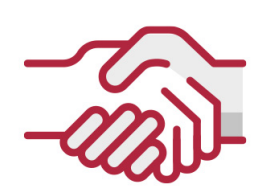

### **ACCESIBILIDAD**

Somos cercanos y comprensivos, trabajamos para que todas las personas tengan oportunidad de seguir formándose.

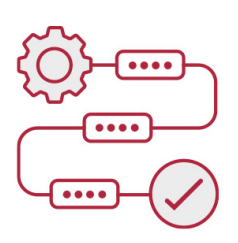

#### **PRACTICIDAD**

Formación práctica que suponga un aprendizaje significativo. Nos esforzamos en ofrecer una metodología práctica.

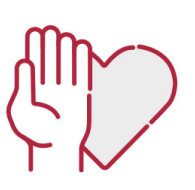

#### **HONESTIDAD**

#### Somos claros y transparentes,

nuestras acciones tienen como último objetivo que el alumnado consiga sus objetivos, sin sorpresas.

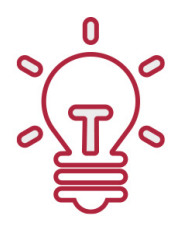

#### **EMPATÍA**

Somos inspiracionales y trabajamos para entender al alumno y brindarle así un servicio pensado por y para él

A día de hoy, han pasado por nuestras aulas más de 300.000 alumnos provenientes de los 5 continentes. Euroinnova es actualmente una de las empresas con mayor índice de crecimiento y proyección en el panorama internacional.

Nuestro portfolio se compone de cursos online, cursos homologados, baremables en oposiciones y formación superior de postgrado y máster.

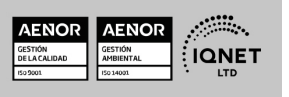

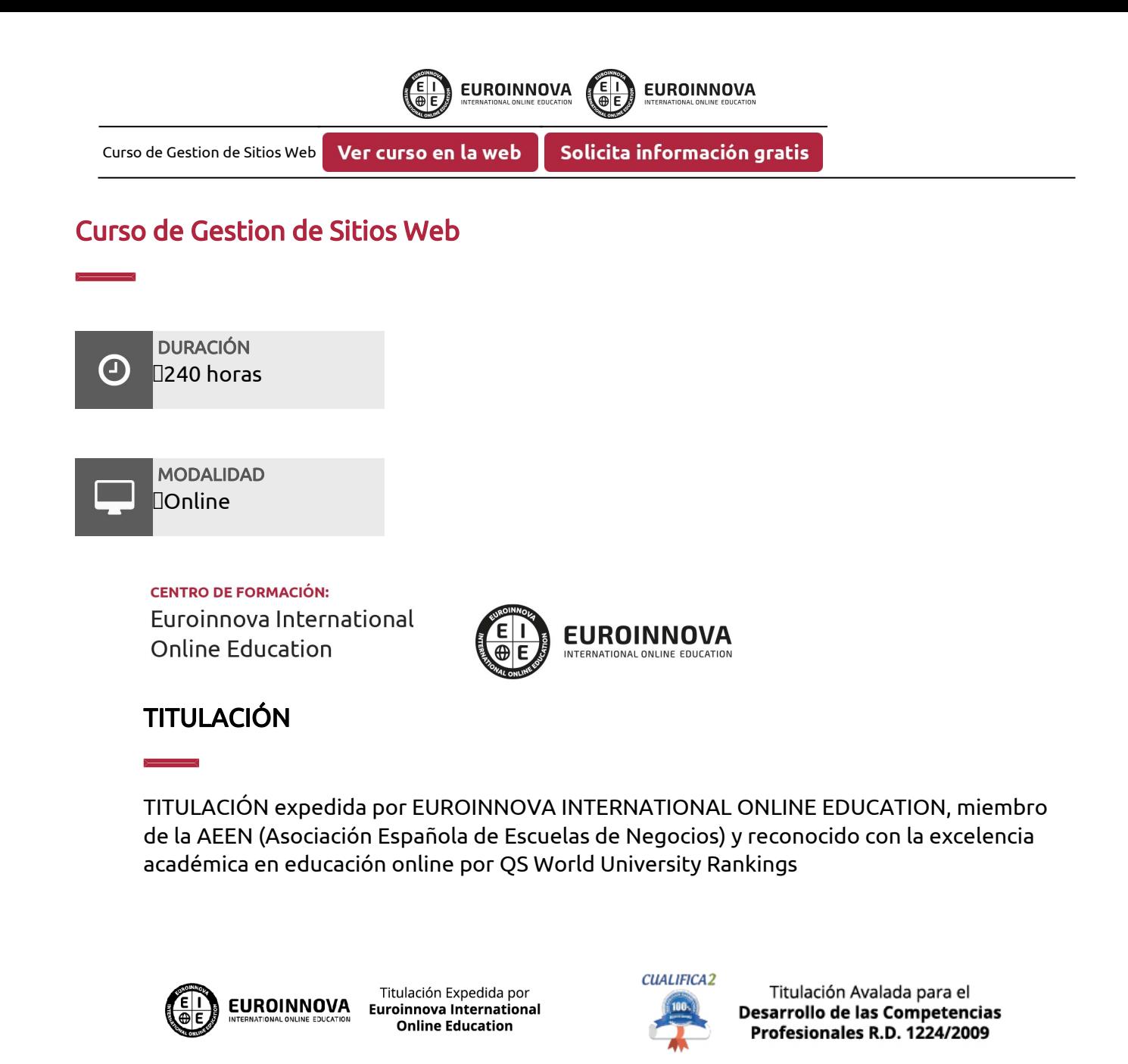

Una vez finalizado el curso, el alumno recibirá por parte de Euroinnova International Online Education vía correo postal, la titulación que acredita el haber superado con éxito todas las pruebas de conocimientos propuestas en el mismo.

Esta titulación incluirá el nombre del curso/master, la duración del mismo, el nombre y DNI del alumno, el nivel de aprovechamiento que acredita que el alumno superó las pruebas propuestas, las firmas del profesor y Director del centro, y los sellos de la instituciones

que avalan la formación recibida (Euroinnova Internaional Online Education y la Comisión Internacional para la Formación a Distancia de la UNESCO).

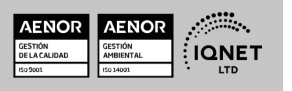

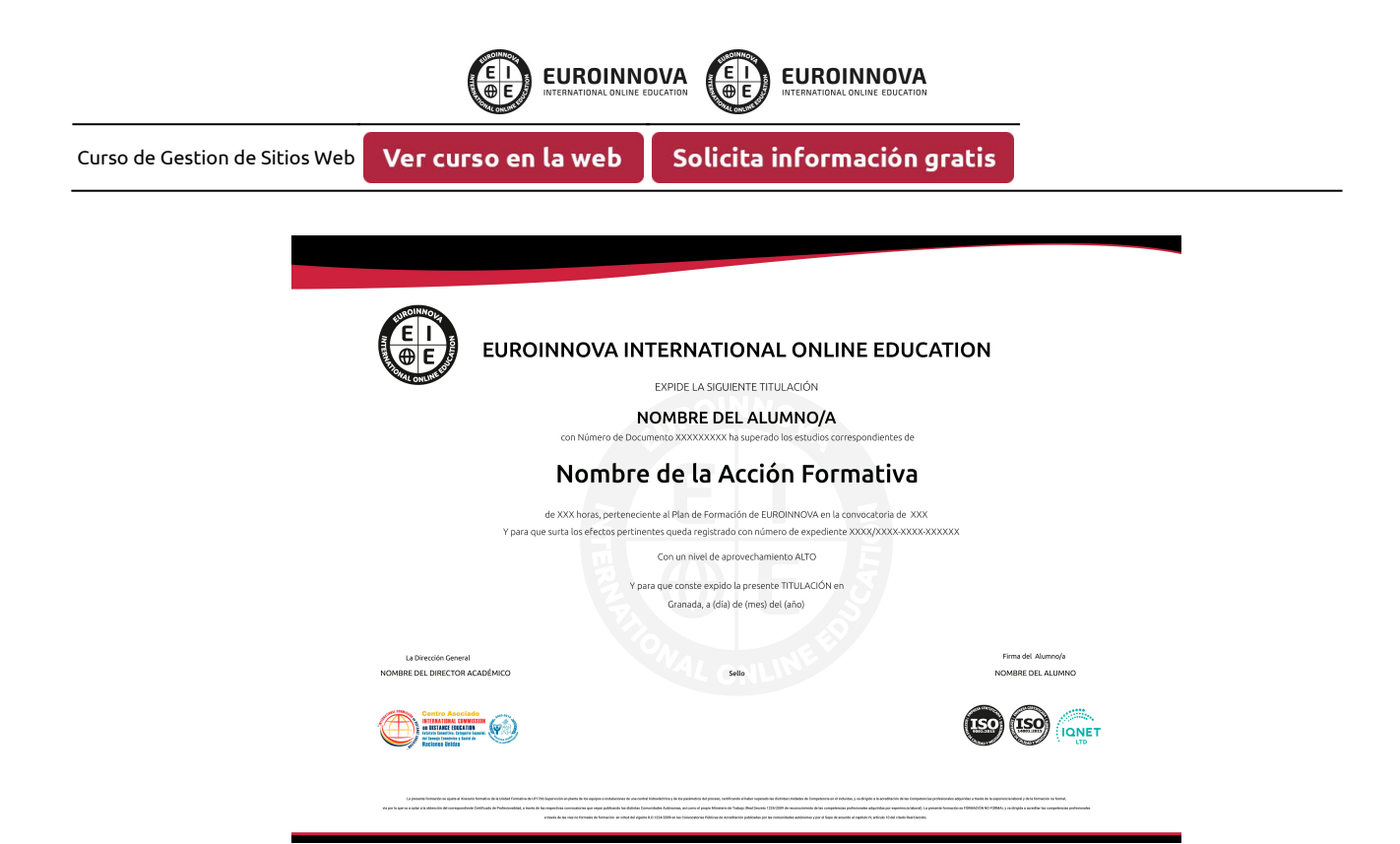

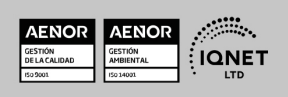

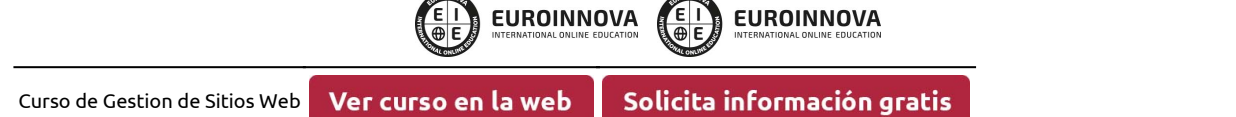

## **DESCRIPCIÓN**

Este Curso de Gestion de Sitios Web le ofrece una formación especializada en la materia. Con la realización de este Curso de Gestion de Sitios Web de la Familia Profesional de Administración y Gestión Empresarial y más concretamente del área de conocimiento Gestión de la Información y Comunicación el alumno estudiara los conceptos básicos y específicos de dicha materia. Realiza esta formación y especialícese en Gestion de Sitios Web.

## **OBJETIVOS**

Adquirir los conocimientos y habilidades necesarias para la creación y diseño de páginas Web, utilizar las posibilidades de los distintos lenguajes de programación y lograr posicionar la página web en los resultados de búsqueda de los principales buscadores atendiendo a las palabras clave por las que se quiere identificar la actividad o contenidos de una Web.

## A QUIÉN VA DIRIGIDO

Este Curso de Gestion de Sitios Web está dirigido a todas aquellas personas interesadas en especializarse en dicha materia correspondiente a la Familia Profesional de Administración y Gestión Empresarial y más concretamente del Área de Conocimiento Gestión de la Información y Comunicación y que quieran especializarse en Gestion de Sitios Web.

## PARA QUÉ TE PREPARA

Este Curso de Gestion de Sitios Web le prepara para especializarse en Gestion de Sitios Web dentro de la Familia Profesional de Administración y Gestión Empresarial y más concretamente del área de conocimiento Gestión de la Información y Comunicación, todo ello con único objetivo que es: Adquirir los conocimientos y habilidades necesarias para la creación y diseño de páginas Web, utilizar las posibilidades de los distintos lenguajes de programación y lograr posicionar la página web en los resultados de búsqueda de los principales buscadores atendiendo a las palabras clave por las que se quiere identificar la actividad o contenidos de una Web.

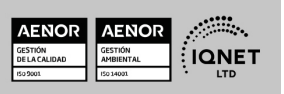

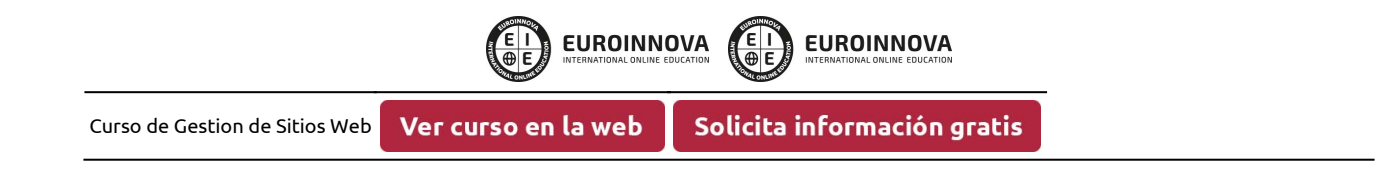

## SALIDAS LABORALES

Administración y Gestión Empresarial / Gestión de la Información y Comunicación

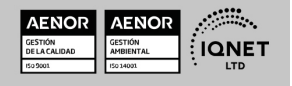

EUROINNOVA  $\frac{1}{100}$   $\frac{1}{100}$ 

Curso de Gestion de Sitios Web

Ver curso en la web

Solicita información gratis

## MATERIALES DIDÁCTICOS

- Manual teórico: Gestion de sitios web
- Paquete SCORM: Gestion de sitios web

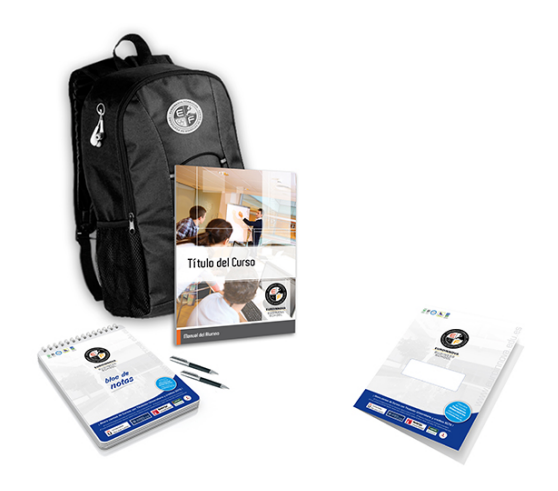

\* Envío de material didáctico solamente en España.

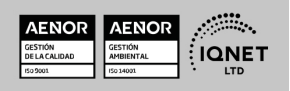

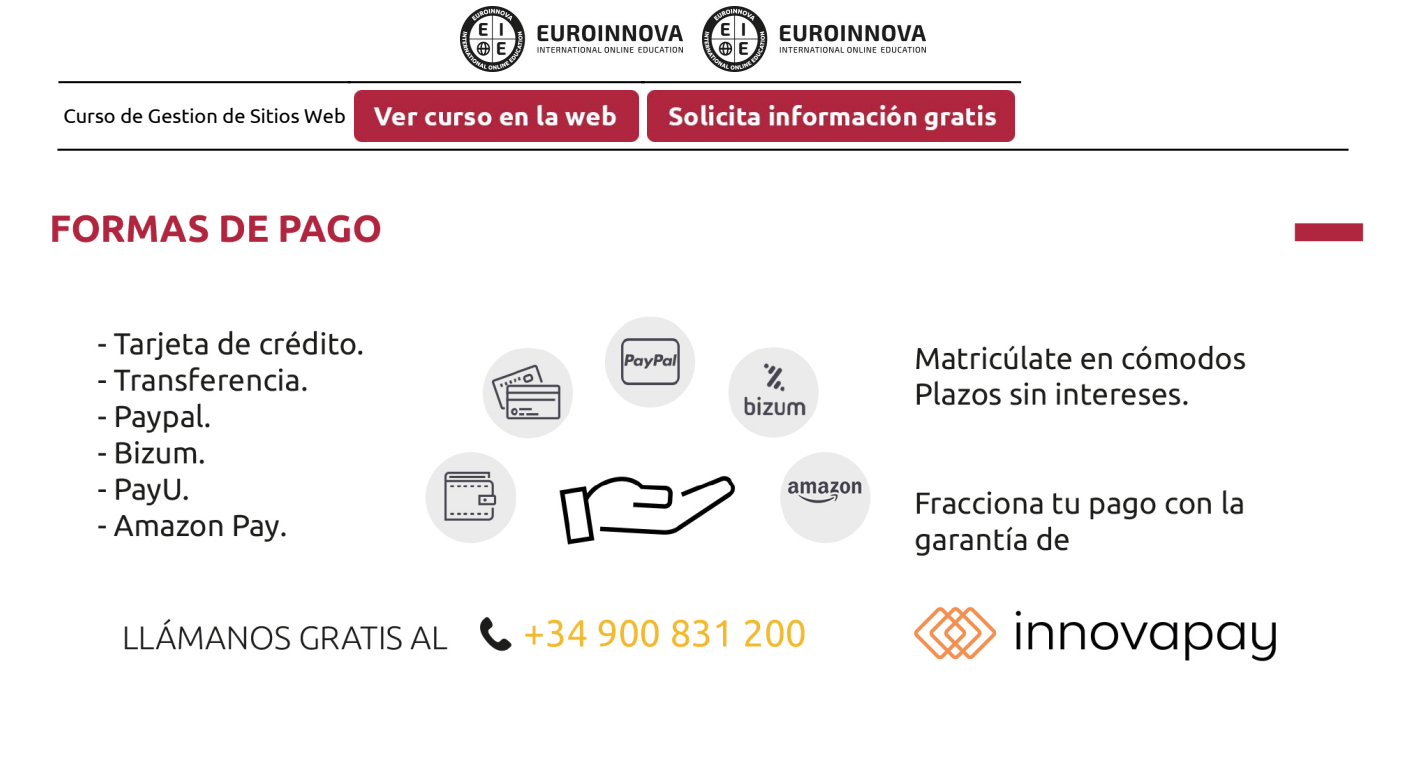

## **FINANCIACIÓN Y BECAS**

EUROINNOVA continúa ampliando su programa de becas para acercar y posibilitar el aprendizaje continuo al máximo número de personas. Con el fin de adaptarnos a las necesidades de todos los perfiles que componen nuestro alumnado.

Euroinnova posibilita el acceso a la educación mediante la concesión de diferentes becas.

Además de estas ayudas, se ofrecen facilidades económicas y métodos de financiación personalizados 100 % sin intereses.

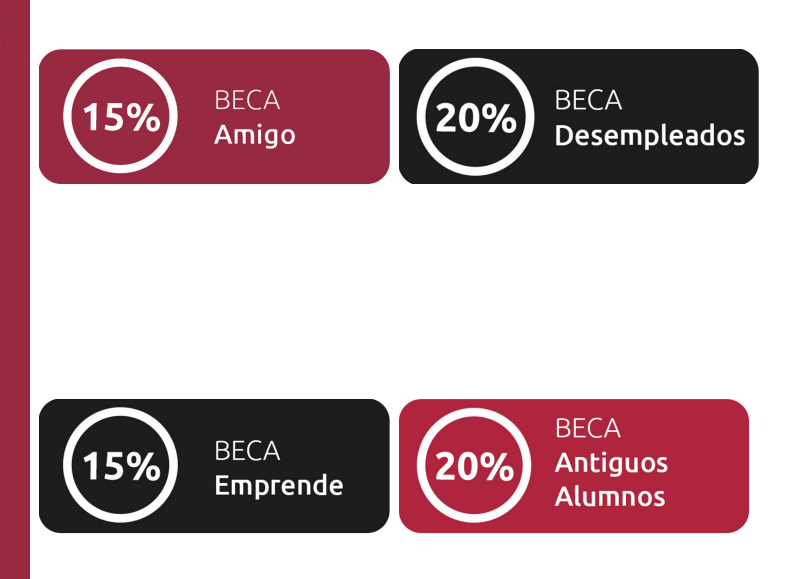

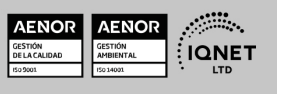

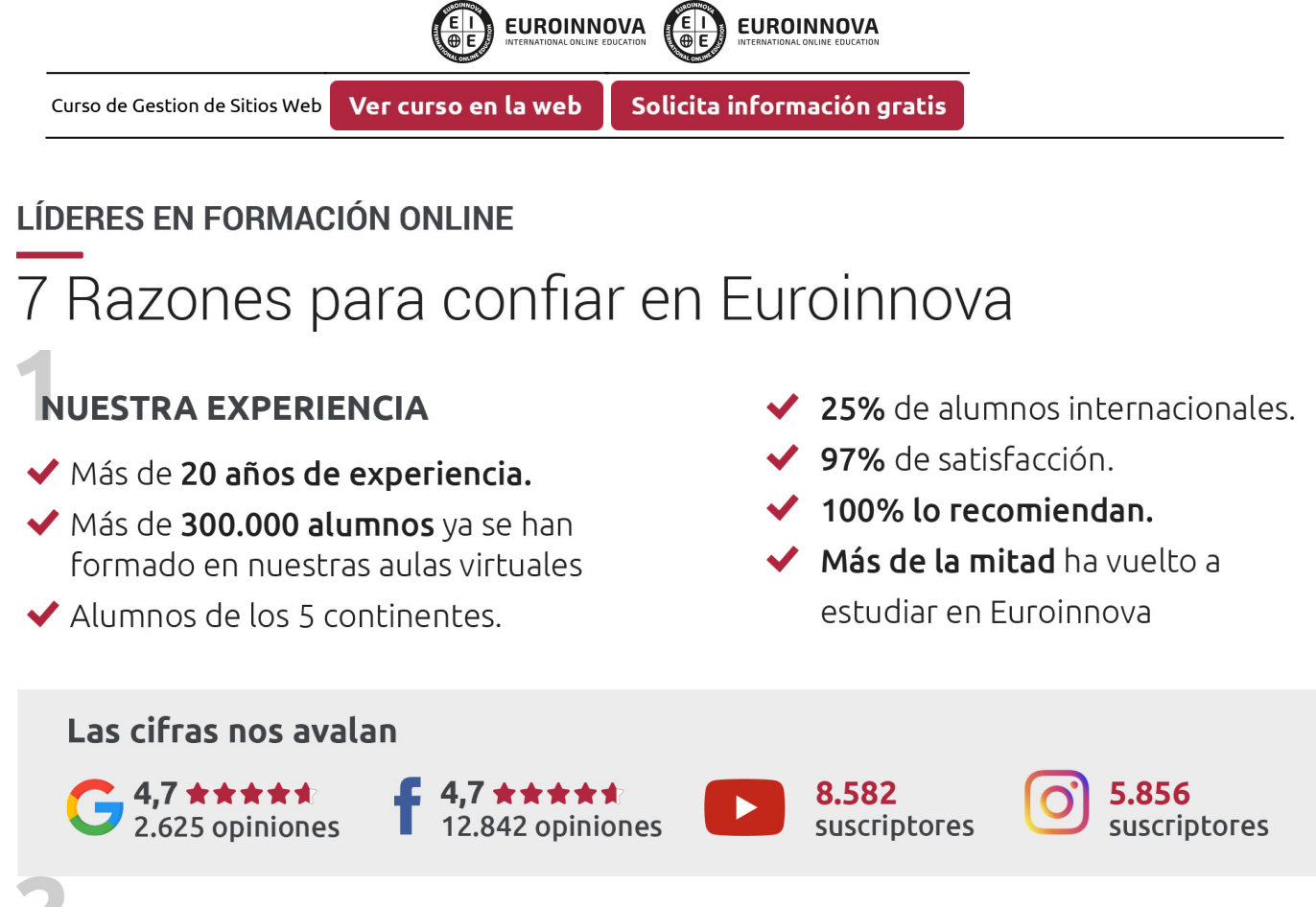

## **NUESTRO EOUIPO**

En la actualidad, Euroinnova cuenta con un equipo humano formado por más de 300 profesionales. Nuestro personal se encuentra sólidamente enmarcado en una estructura que facilita la mayor calidad en la atención al alumnado.

## NUESTRA METODOLOGÍA

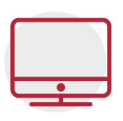

#### **100% ONLINE**

Estudia cuando y desde donde quieras. Accede al campus virtual desde cualquier dispositivo.

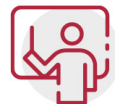

#### **EQUIPO DOCENTE ESPECIALIZADO**

Euroinnova cuenta con un equipo de profesionales que harán de tu estudio una experiencia de alta calidad educativa

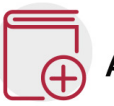

## **APRENDIZAJE SIGNIFICATIVO**

Con esta estrategia pretendemos que los nuevos conocimientos se incorporen de forma sustantiva en la estructura cognitiva del alumno.

# NO ESTARÁS SOLO

Acompañamiento por parte del equipo de tutorización durante toda tu experiencia como estudiante.

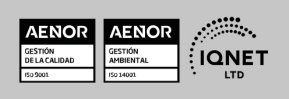

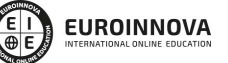

Ver curso en la web

## **CALIDAD AENOR**

- ◆ Somos Agencia de Colaboración Nº 9900000169 autorizada por el Ministerio de Empleo y Seguridad Social.
- ◆ Se llevan a cabo auditorías externas anuales que garantizan la máxima calidad AENOR.
- ◆ Nuestros procesos de enseñanza están certificados por AENOR por la ISO 9001

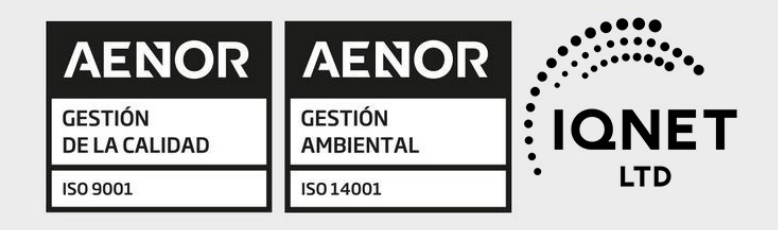

# **CONFIANZA**

Contamos con el sello de Confianza Online y colaboramos con la Universidades más prestigiosas, Administraciones Públicas y Empresas Software a nivel Nacional e Internacional.

# **OLSA DE EMPLEO** Y PRÁCTICAS

Disponemos de Bolsa de Empleo propia con diferentes ofertas de trabajo, y facilitamos la realización de prácticas de empresa a nuestro alumnado.

Somos agencia de colaboración Nº 9900000169 autorizada por el Ministerio de Empleo y Seguridad Social.

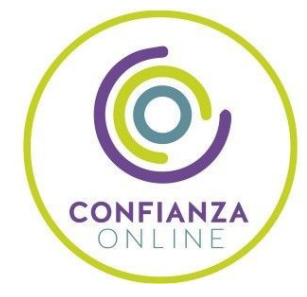

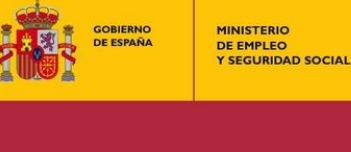

SERVICIO PÚBLICO<br>DE EMPLEO ESTATAL

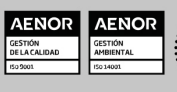

**ONET** 

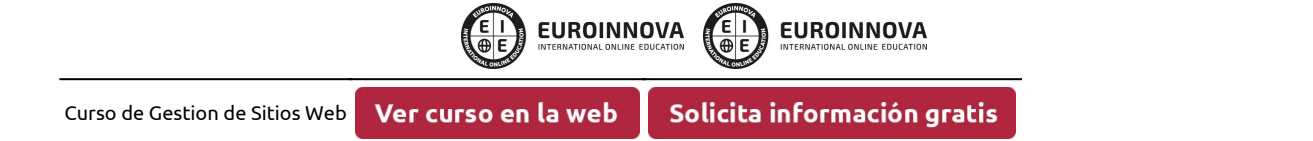

## SOMOS DISTRIBUIDORES DE FORMACIÓN

Como parte de su infraestructura y como muestra de su constante expansión, Euroinnova incluye dentro de su organización una editorial y una imprenta digital industrial.

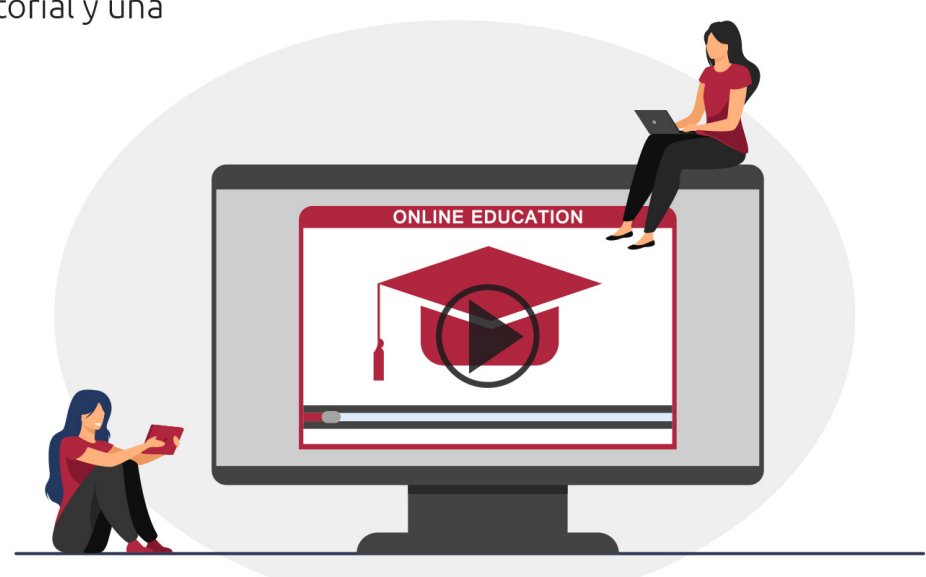

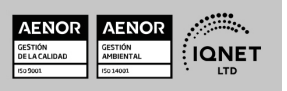

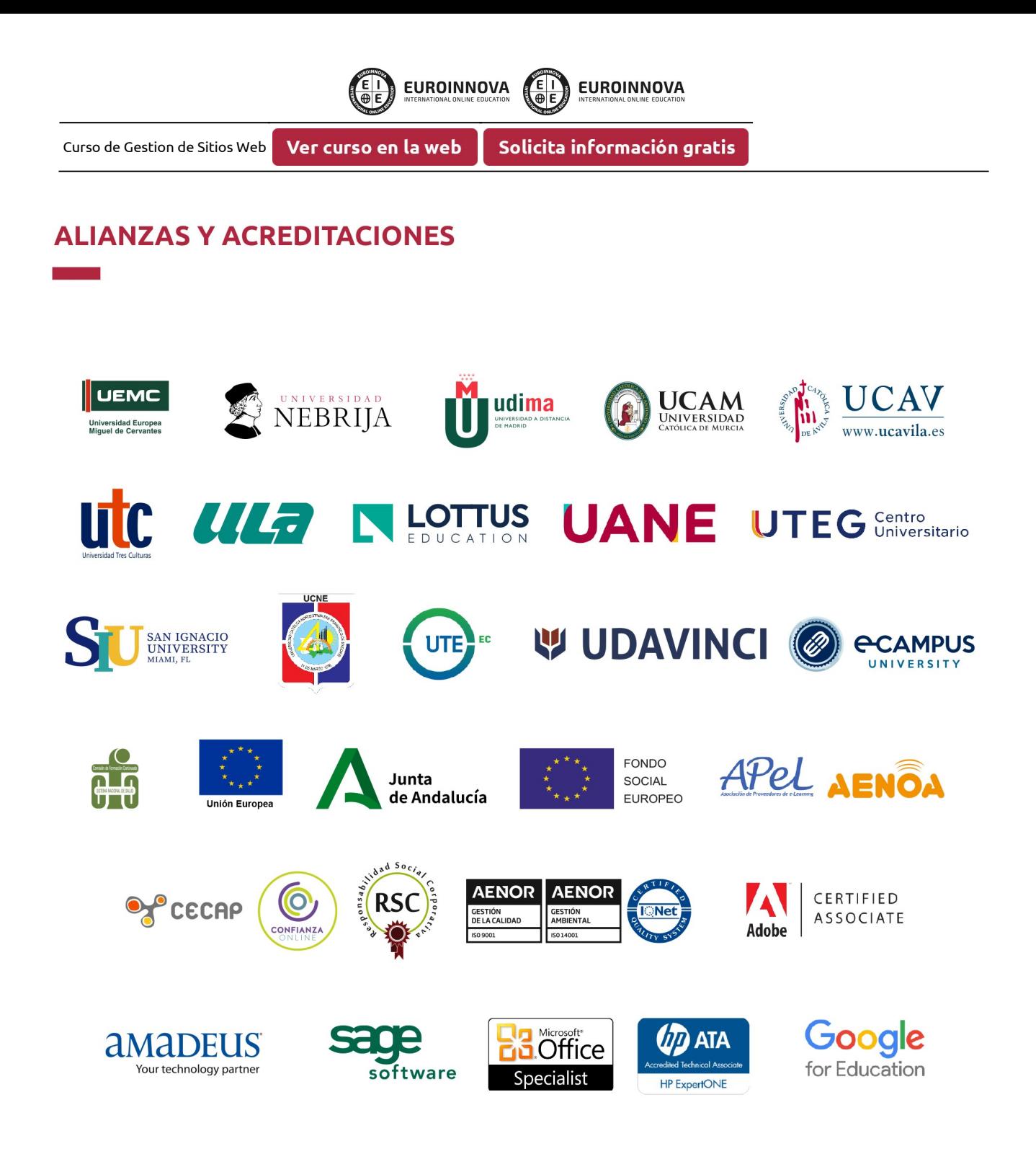

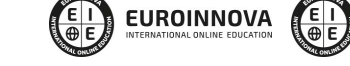

**EUROINNOVA** 

#### Programa Formativo

#### UNIDAD DIDÁCTICA 1. INTRODUCCIÓN AL USO DE INTERNET

Ver curso en la web

- 1. Internet ¿Qué es y qué podemos hacer?
- 2. Servicios de Internet
- 3. Ventajas de Internet como medio de comunicación
- 4. World Wide Web y los navegadores
- 5. Http y HTML
- 6. Estructura de documento HTML
- 7. ¿Qué es un navegador web?
- 8. ¿Cuales son los navegadores principales?
- 9. Navegando por internet
- 10. Crear un Blog
- 11. Buscadores
- 12. Búsqueda sencilla
- 13. Interpretar los resultados
- 14. Búsqueda avanzada
- 15. Uso de buscadores
- 16. Introducción a la Programación para la web
- 17. Los lenguajes de programación para la web
- 18. Lenguajes interpretados en el ordenador servidor
- 19. Lenguajes orientados a objeto
- 20. HTML (HyperText Markup Lenguage)
- 21. DHTML (HTML Dinámico)
- 22. JavaScript
- 23. PHP (Personal Home Page, Pre-Hypertext Processor)
- 24. ASP (Active Server Pages)
- 25. Lenguaje ASPNET
- 26. Lenguaje JSP
- 27. JAVA
- 28. Independencia de la plataforma del lenguaje JAVA
- 29. Applets de JAVA
- 30. Diferencias entre una aplicación autónoma y un applet
- 31. Ventajas de los applets de Java
- 32. AJAX
- 33. Cómo es diferente AJAX
- 34. XML (eXtensible Markup Language)
- 35. Herramientas para desarrollar un sitio web

#### UNIDAD DIDÁCTICA 2. ARQUITECTURA DE INTERNET

- 1. Redes de ordenadores
- 2. Comunicación entre ordenadores
- 3. El caudal

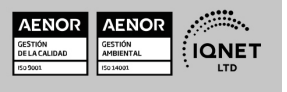

Ver curso en la web

**EUROINNOVA** 

- 4. Las direcciones IP
- 5. El protocolo TCP/IP
- 6. Los routers o encaminadores
- 7. El sistema de nombres de dominio (DNS)
- 8. Las direcciones IP y el DNS
- 9. Arquitectura de Internet

#### UNIDAD DIDÁCTICA 3. DISEÑO Y PUESTA EN MARCHA DEL SITIO WEB

**EUROINNOVA** 

- 1. Puesta en marcha del Sitio Web
- 2. Tipos de Sitios Web
- 3. ¿Qué es un Servidor Web?
- 4. FTP y FileZilla
- 5. Programas para publicar Webs
- 6. Mi primer alojamiento web gratuito
- 7. El panel de control de mi sitio web
- 8. Acceder a webspace
- 9. Conectarse a webspace desde filezilla
- 10. Simulación Instalar filezilla
- 11. Gestión de sitios web remotos con el FTP Filezilla
- 12. Proyecto de Carrera Primera Publicación
- 13. Usabilidad en nuestro sitio web
- 14. La importancia de la usabilidad en nuestro sitio web
- 15. Principios de Accesibilidad Web
- 16. Navegabilidad del sitio web
- 17. Usabilidad: estructura del site
- 18. Usabilidad: elementos de navegación
- 19. Usabilidad: tamaño y formato de las páginas web
- 20. Usabilidad: enlaces del sitio web
- 21. Usabilidad: navegadores y tipografías
- 22. Usabilidad: tipografías
- 23. Usabilidad: gráficos e imágenes
- 24. Diseño del Sitio

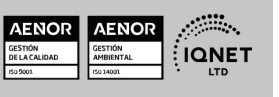

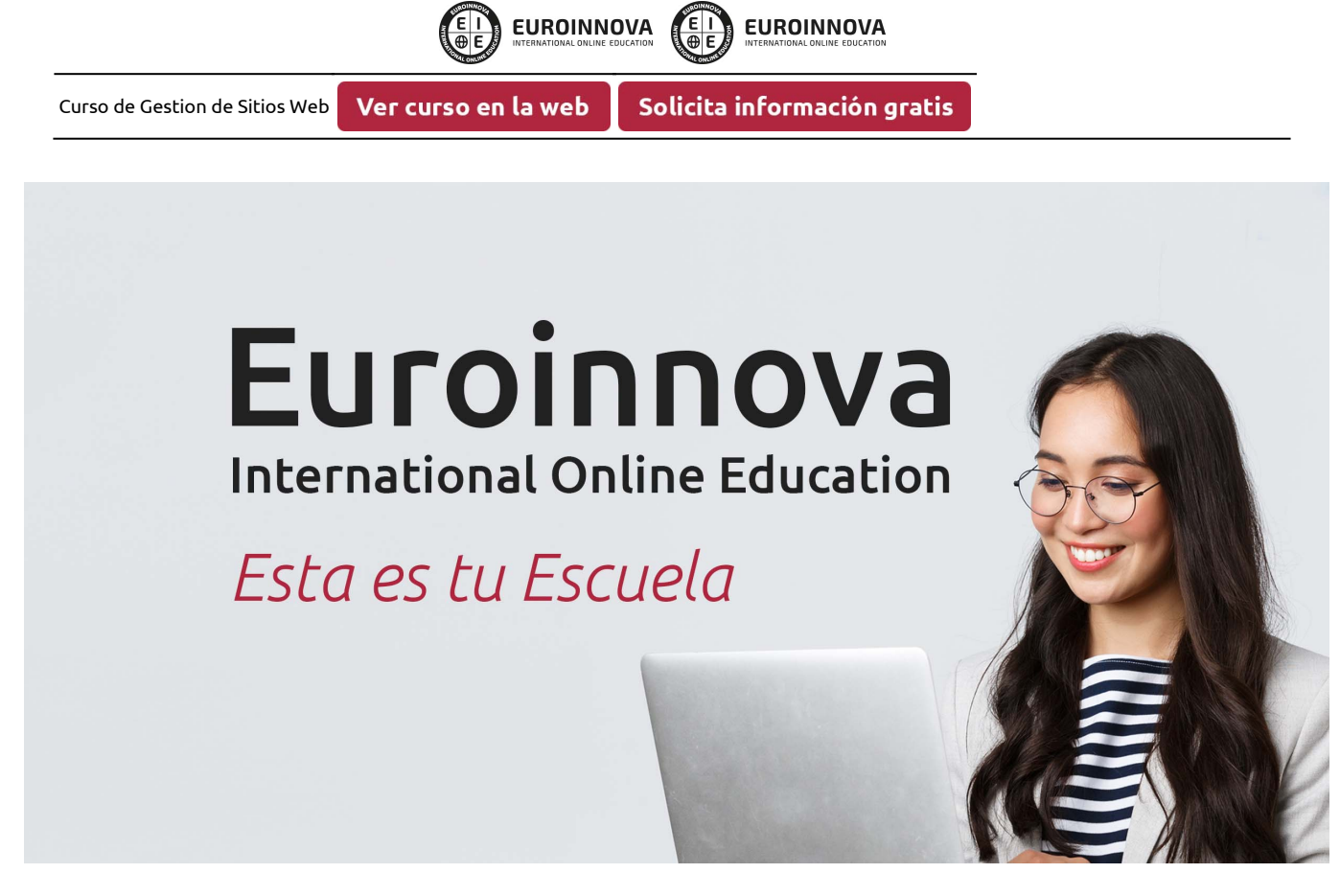

¿Te ha parecido interesante esta formación? Si aún tienes dudas, nuestro equipo de asesoramiento académico estará encantado de resolverlas. Pregúntanos sobre nuestro método de formación, nuestros profesores, las becas o incluso simplemente conócenos.

## Solicita información sin compromiso.

Llamadme gratis

¡Matricularme ya!

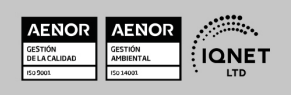